## **BVB-Allgemeiner Unterricht, EDV**

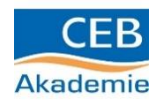

## **Aufgabenblatt 5:**

Bitte bearbeiten Sie die nachfolgenden Aufgaben. Schicken die Ergebnisse entweder per Post z. Hd. Herrn Jansky oder per mail an [andreas.jansky@ceb-akademie.de](mailto:andreas.jansky@ceb-akademie.de) bis zum 10. Mai 2020 zurück.

Rufen Sie im Internet die Seite<http://www.easy4me.info/ecdl-computer-grundlagen/> auf.

Scrollen Sie bitte auf den dritten blauen Balken **"Online Quiz**" und öffnen Sie das "**Quiz 2 Software"**

Hier finden Sie einen Fragenpool von 41 Fragen. Bearbeiten Sie die Fragen 2 – 21 und vermerken das richtige Ergebnis. Achtung… es können u.U. auch mehre Antworten richtig sein.

- 1.) Lösung: B
- 2.)
- 3.)
- 4.)
- 5.)
- 6.)
- 7.)
- 8.)
- 9.)
- 10.)
- 11.)
- 12.)
- 13.)
- 14.)
- 15.)
- 16.)
- 17.)

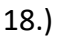

- 19.)
- 20.)
- 21.)